連絡メール用メールアドレスの登録方法について

## 【メールアドレスの登録方法について】

以下の手順で,携帯電話やコンピュータからメールを送信していただくことで登録が行われます。

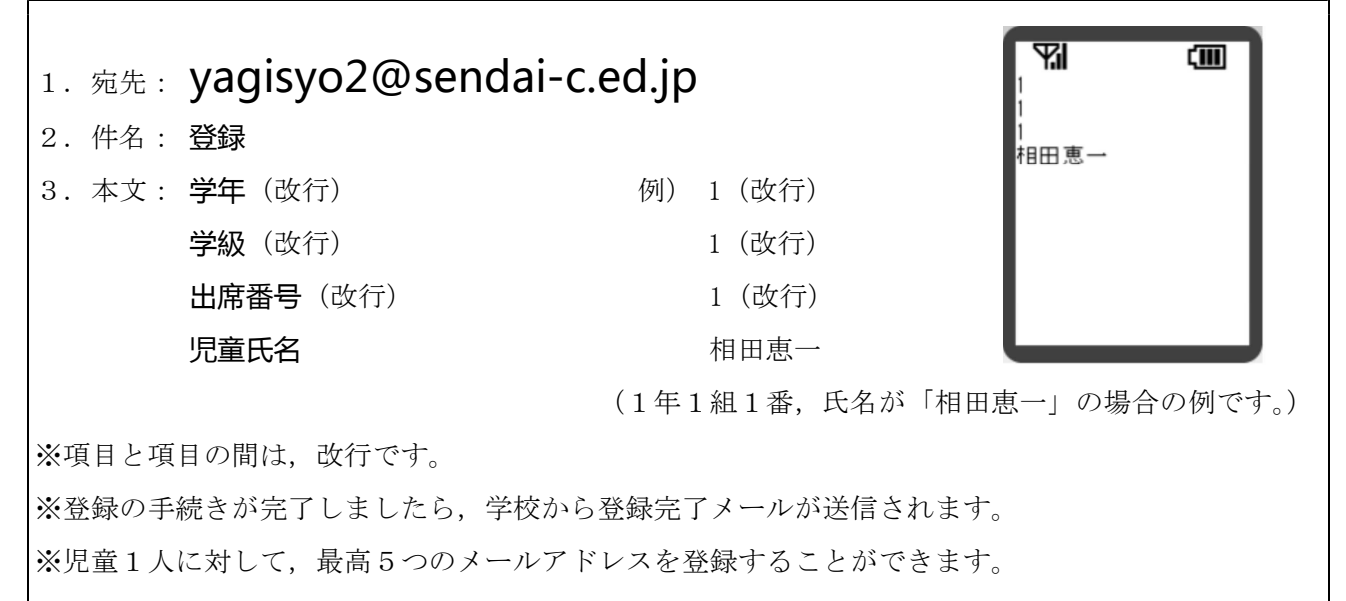

※兄弟分をまとめて登録することはできません。お手数ですが,ひとりずつ登録をお願いします。

※学年・学級・出席番号と児童氏名が一致しない場合、余分な文字や文が入力されている場合は、登録されません。

※登録完了メールが届くまでに時間がかかる場合があります。数日経っても登録完了メールが届かない場合は、お手数で すが学校までご連絡ください。 (八木山小学校 TEL:229-2107)

## 【連絡メール受信後の対応について】

学校からの連絡メールが届いたことを確認するために,メールを返信していただく場合があります。 連絡メールの本文に記載された内容をご確認ください。

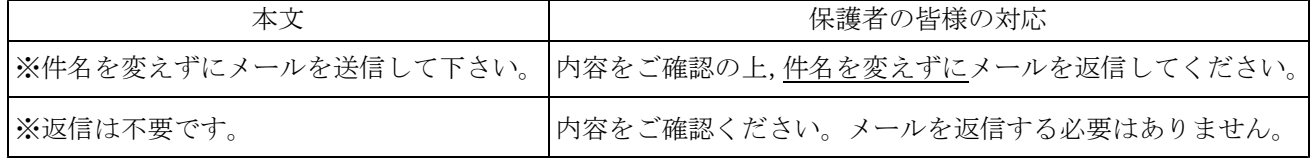

※返信が必要な連絡メールに対する返信メールは,連絡メールが届いたことを確認することのみに利用します。

※確認処理はコンピュータが自動的に行うため,返信されたメールの本文に追記したものや,ファイルを添付したメール を返信されても,学校側で内容を確認することはできません。ご了承ください。

## 【メールアドレスの管理について】

メールアドレスは,「各種災害時における学校の対応の連絡」「学校周辺での犯罪発生時における学校 の対応の連絡」「その他,学校において緊急の対応をとる場合の連絡」「その他,校長が発信を必要と認 めた場合」以外に使用いたしません。また,学校以外の者に提供することはありません。

以上についてご承諾いただける場合には、登録の手続きをお願いいたします。

登録をもって,メールアドレスのご提供に同意いただけるものとして取り扱わせていただきます。

## 【メールアドレスの変更および削除方法について】

以下の手順で、携帯電話やコンピュータからメールを送信していただくことで、登録されているメール アドレスの変更および削除が行われます。

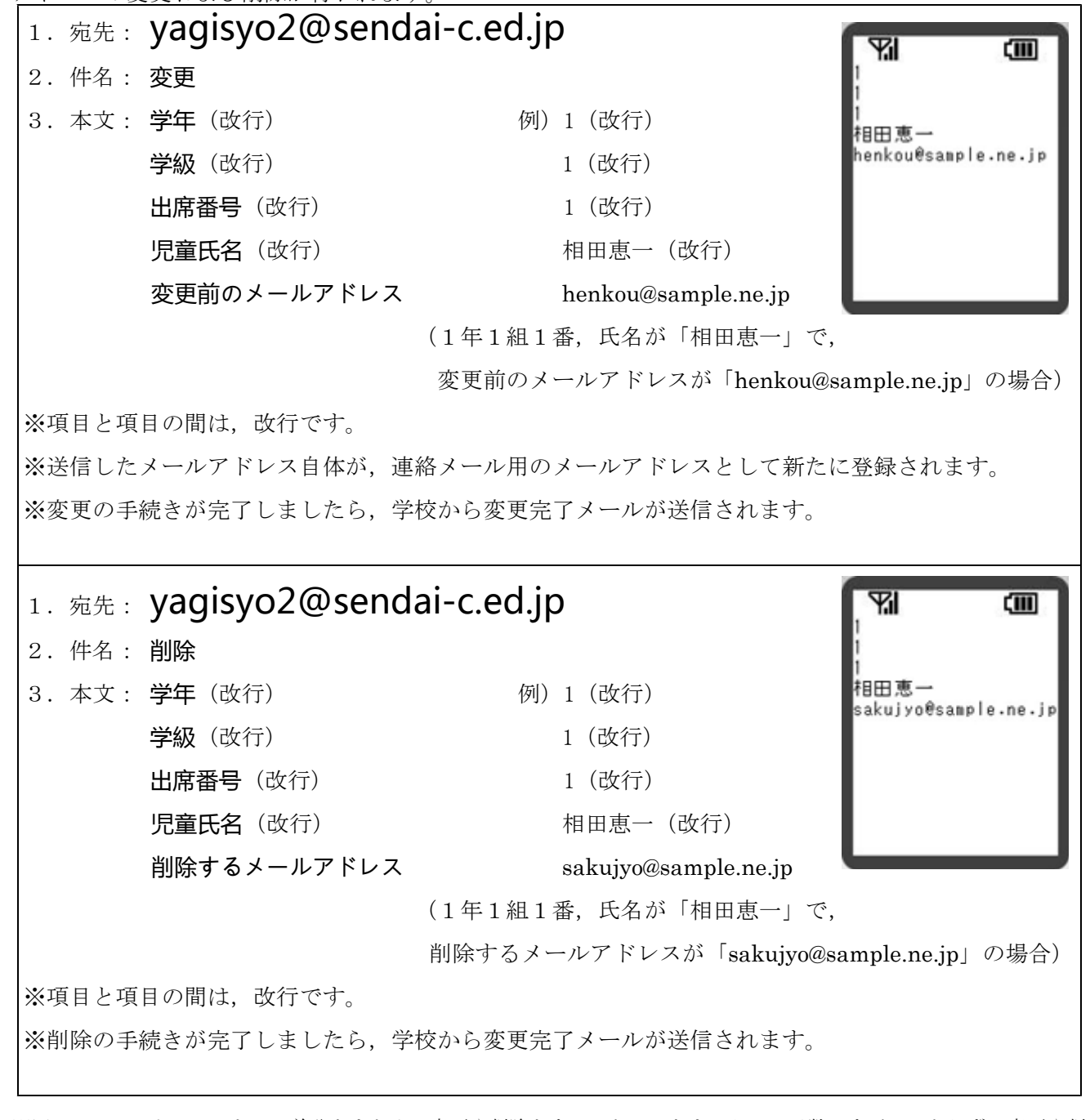

※同じメールアドレスでも,兄弟分をまとめて変更や削除をすることはできません。お手数ですが,ひとりずつ変更や削 除をお願いします。

※学年・学級・出席番号と児童氏名が一致しない場合、先に登録されたメールアドレスが一致しない場合、余分な文字や 文が入力されている場合は,変更・削除されません。

※完了メールが届くまでに時間がかかる場合があります。数日経っても完了メールが届かない場合は、お手数ですが学校 までご連絡ください。 (八木山小学校 TEL:229-2107)

※処理はコンピュータが自動的に行うため、返信されたメールの本文に追記したものや、ファイル添付したメールを返信 されても,学校側で内容を確認することはできません。ご了承ください。

※この文書は,本校 Web ページにも掲載しております。